# Análise do modelo de desenho de transações

Biblioteca

**GeneXus** 

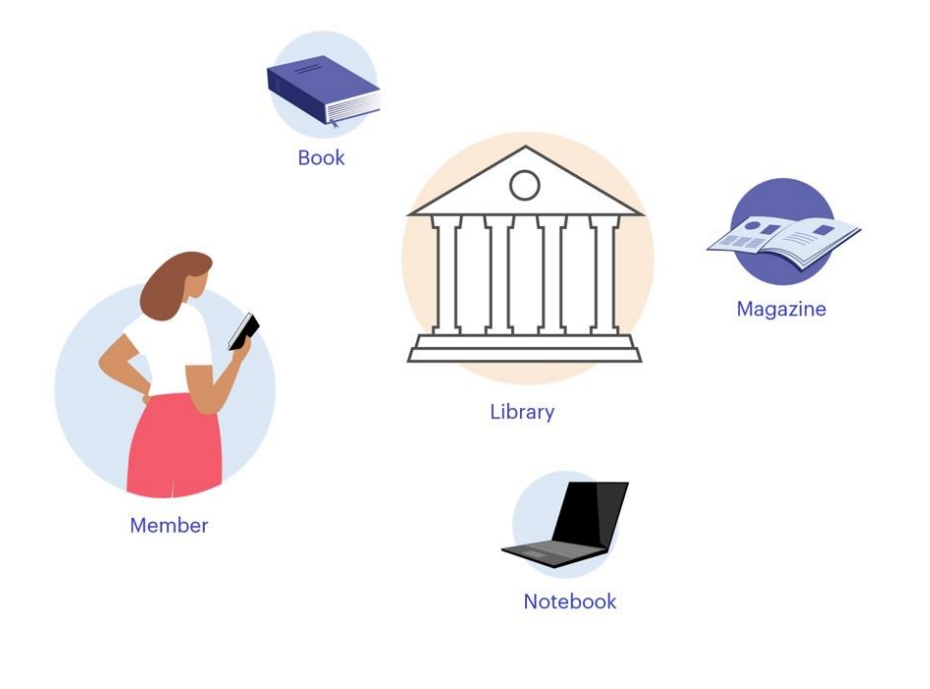

Ao longo do curso anterior, estudamos tudo o que é necessário para poder modelar corretamente uma determinada realidade em GeneXus. Neste vídeo, através do estudo de uma realidade limitada, analisaremos diferentes opções para resolver o desenho de transações, utilizando um conjunto de recursos essenciais e resolvendo uma série de requisitos reais.

Suponhamos que é necessário desenhar uma aplicação GeneXus para a gestão de tarefas de uma Biblioteca em relação ao empréstimo de livros, revistas e notebooks.

Ela trabalha com Associados que podem acessar diversos materiais de leitura, sejam livros ou revistas, e equipamentos de informática que a Biblioteca oferece por empréstimo.

## Entidades

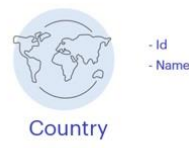

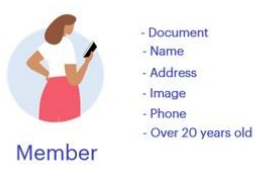

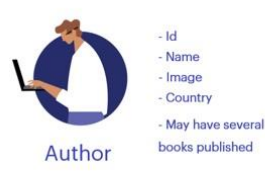

As informações que precisam ser registradas são as seguintes:

## País (Country)

Todo País é registrado com um identificador único e seu nome.

#### Associado (Member)

Todo Associado da Biblioteca é registrado com seu Documento de identidade, nome, endereço, foto e um telefone de contato.

Os associados da Biblioteca devem ter mais de 20 anos de idade.

#### Autor (Author)

Todo Autor é registrado com um identificador único, seu nome, foto e país de origem. Um Autor pode ter vários livros publicados.

## Entidades

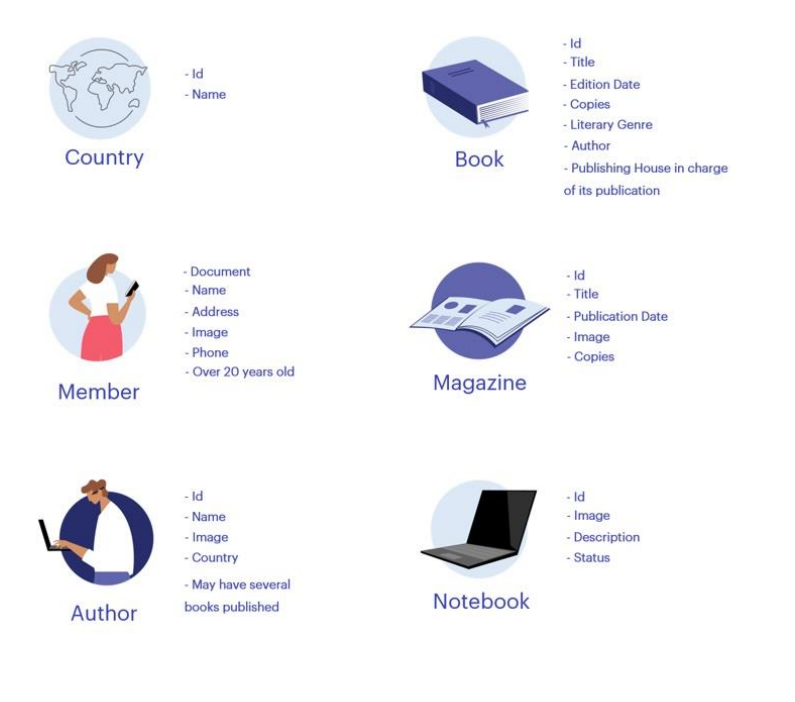

## Livro (Book)

Todo Livro é registrado com um identificador único, título, data de edição e quantidade de exemplares que dispõe a Biblioteca. Pode ser um Romance, um Ensaio, um livro de Poesia, etc., portanto, um livro corresponde a um gênero literário.

Além disso, um Livro tem um Autor e uma Editora responsável por sua publicação.

#### Revista (Magazine)

Toda Revista é registrada com um identificador único, título, data de publicação, a imagem da capa e a quantidade de exemplares disponíveis.

#### Notebook (Notebook)

A Biblioteca oferece notebooks aos seus Associados, por empréstimo, uma vez que muitos são escritores e pesquisadores. Cada notebook é registrado com um identificador único, sua imagem e uma breve descrição.

Além disso, é registrado seu estado (disponível ou emprestado).

#### Entidades

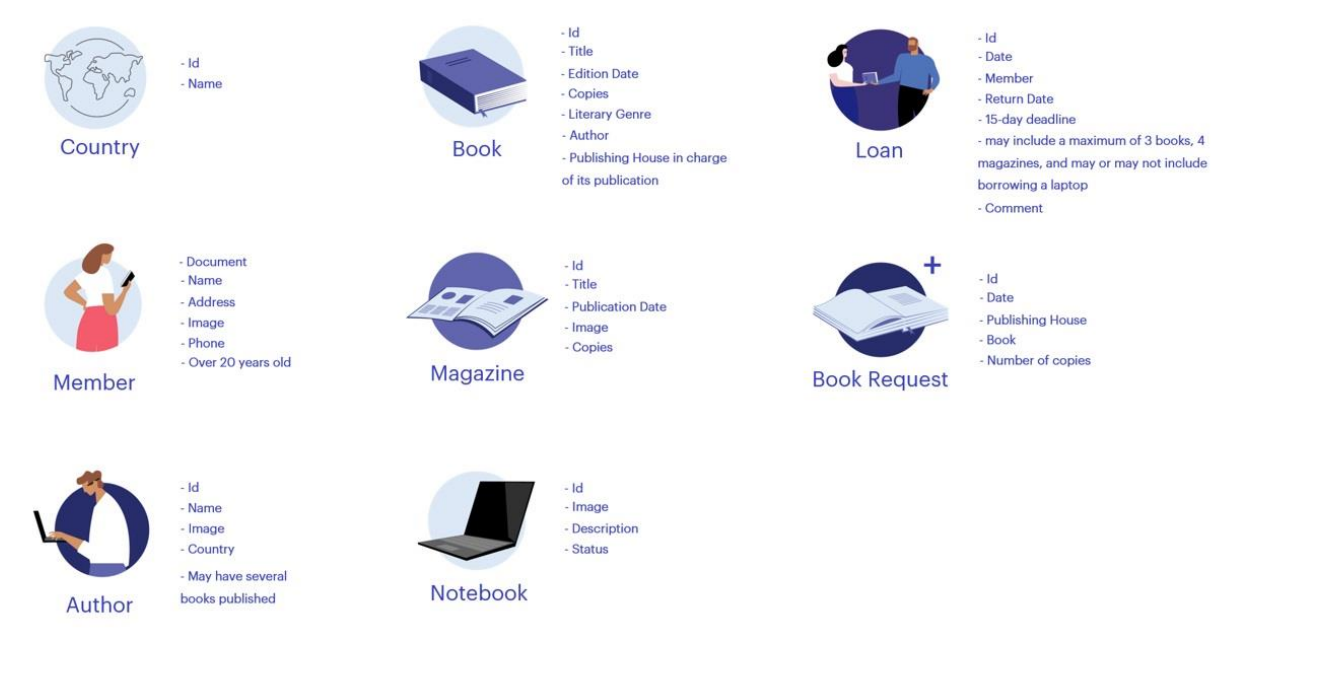

#### Empréstimo (Loan)

A Biblioteca oferece livros, revistas e notebooks para empréstimo aos seus Associados.

Todo empréstimo é registrado com um identificador único, a data de retirada, o Associado e a data de devolução que deve ser determinada automaticamente.

Todo empréstimo é feito por um prazo de 15 dias, pode incluir no máximo 3 livros, 4 revistas, e pode ou não incluir o empréstimo de um notebook.

Pode ser retirado apenas um exemplar de cada publicação, e é possível registrar algum comentário que seja considerado necessário no nível do empréstimo de cada exemplar (por exemplo, que a capa está danificada, que está faltando alguma folha, etc.).

Além disso, a data em que se registra um novo empréstimo é sempre a atual e não deve ser possível modificá-la.

#### Solicitação de exemplares (BookRequest)

Muitas vezes acontece que certos livros têm alta demanda, e a Biblioteca decide solicitar mais exemplares.

Para isso, realiza uma Solicitação à Editora correspondente. O sistema deve controlar que sejam solicitados exemplares de livros a cargo da Editora indicada.

**GeneXus** 

#### Dominios

 $R_{\alpha}$ 

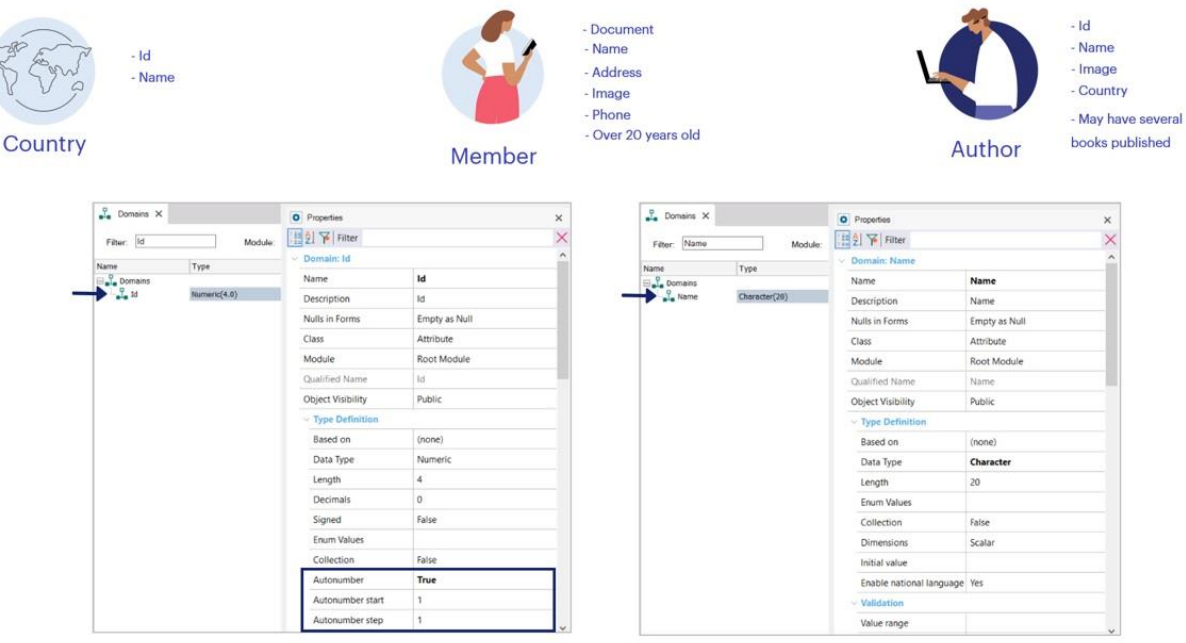

Comecemos a analisar esta realidade.

A princípio, claramente se distinguem certas entidades simples que podemos começar a definir, como, por exemplo, País (Country), Associado (Member) e Autor (Author).

Mas antes, é bom levar em consideração que a maioria das entidades são registradas com um identificador que pode perfeitamente ser autonumerado, com exceção do Nro de Associado, que como mencionamos, é registrado com seu documento de identidade.

Portanto, definimos o Domínio Id, com a propriedade Autonumber em True.

Definimos também o domínio Name, como caractere de 20.

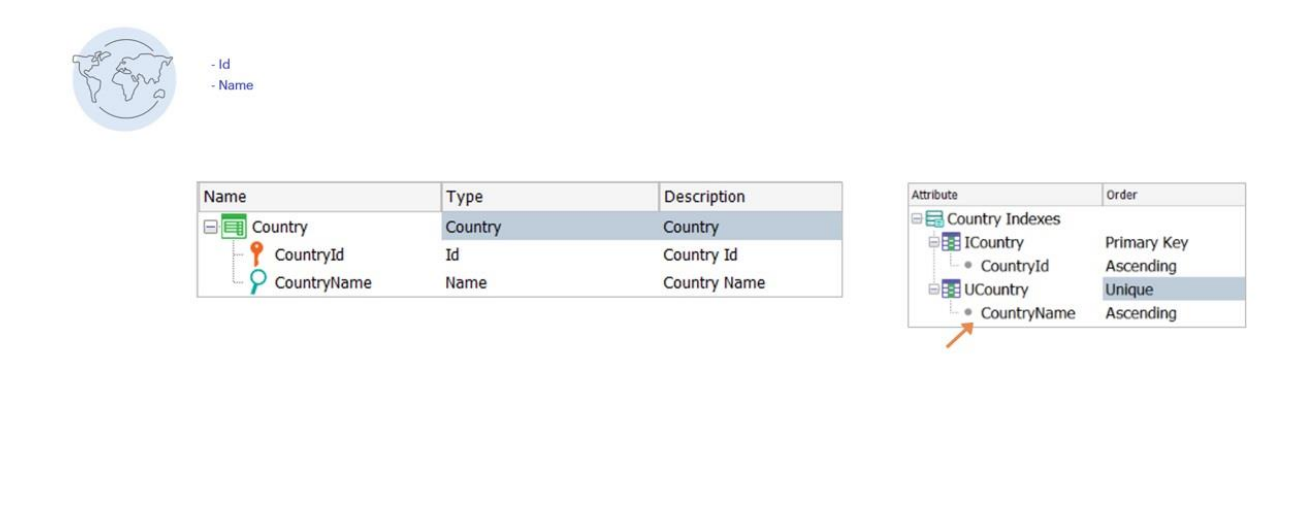

Vamos começar definindo a transação Country, com CountryId como chave primária e CountryName como atributo secundário.

CountryId fica baseado no domínio Id, e para controlar que o nome não se repita, definimos o correspondente índice unique. Esta mesma definição vale em todas as entidades onde é necessário controlar que o nome não se repita.

#### Definição de transações : Country

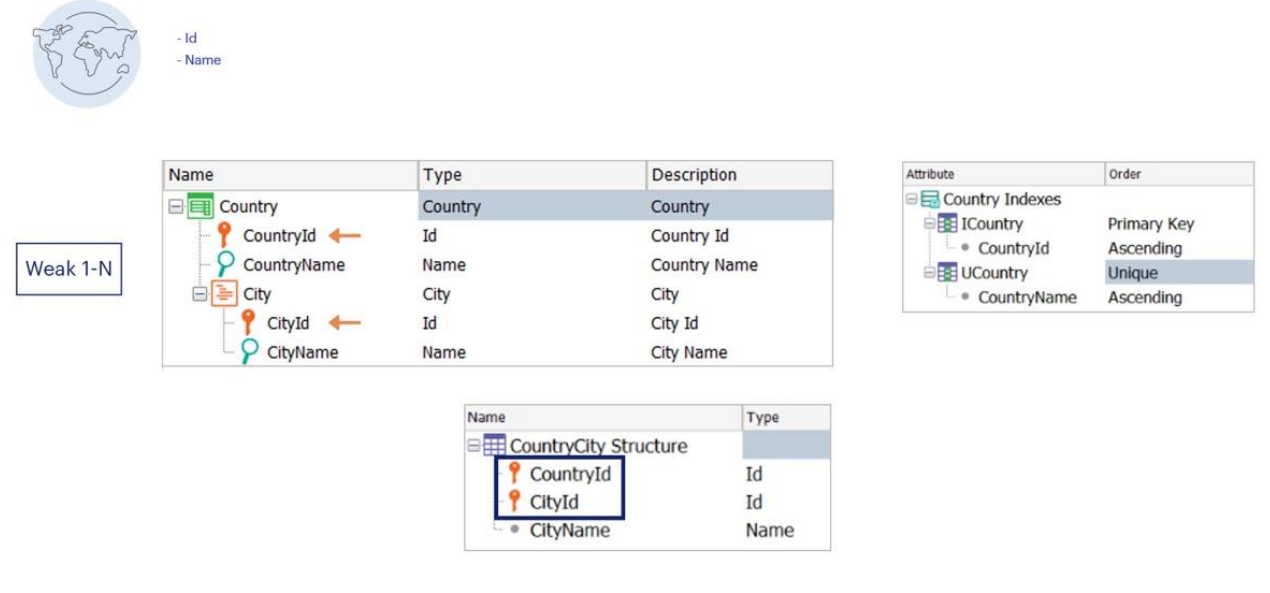

Se fosse necessário registrar as cidades de cada país, porque é de interesse saber a cidade de nascimento do autor, poderíamos modelá-la como uma entidade fraca em relação ao país, uma vez que uma cidade não existe fora desse contexto.

Portanto, seria adicionado um segundo nível à transação Country, mas ao considerar City como uma entidade fraca, ela não existirá como uma transação em si.

Isto significa que CityId não existirá como chave primária em nenhuma tabela e, portanto, para saber, por exemplo, a cidade de nascimento de um autor, será necessário o par composto pelos atributos CountryId, CityId, que serão a chave primária da tabela COUNTRYCITY associada ao segundo nível da transação Country.

De qualquer forma, como a descrição da realidade que estamos estudando não inclui o conceito da cidade, vamos modelar o País (Country) como uma transação simples.

#### Definição de transações : Member

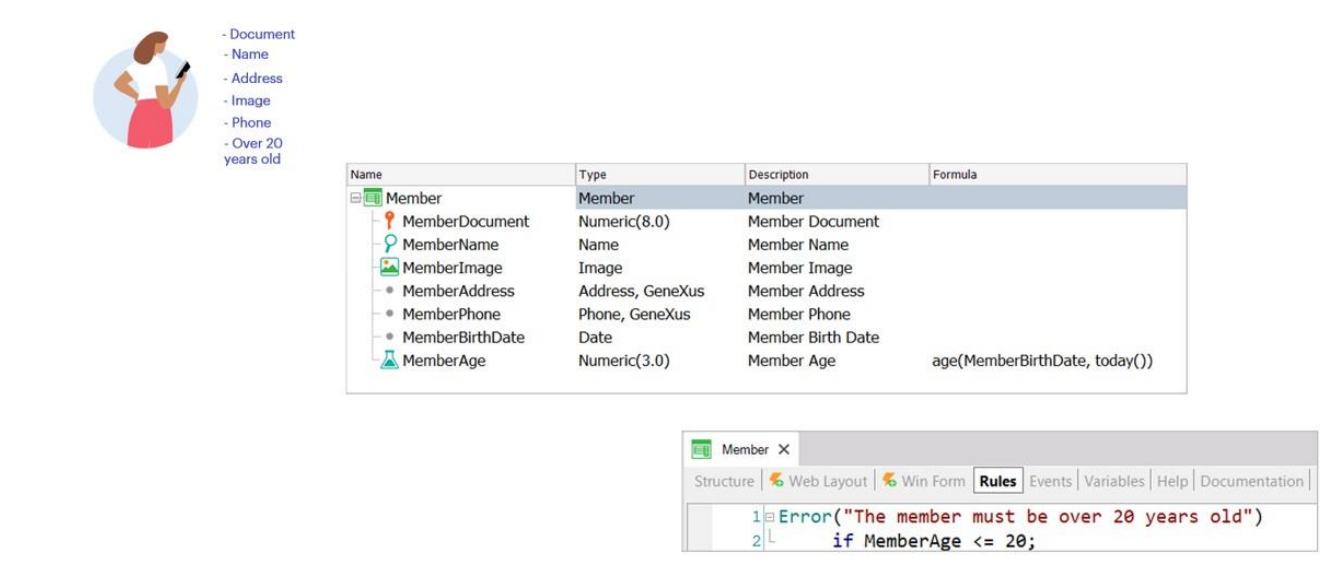

Passemos agora ao Associado. Para isso definimos a transação Member, com os seguintes atributos:

- MemberDocument, que corresponde ao documento de identidade e, portanto, não é autonumerado, então o definimos como numérico de 8 dígitos

- MemberName, do tipo Name
- MemberImage, do tipo Image
- MemberAddress, baseado no domínio semântico Address
- e MemberPhone, do tipo Phone

Mas, além disso, a realidade nos diz que os associados devem ter mais de 20 anos, portanto, precisamos de sua data de nascimento e da idade, que deverá ser calculada automaticamente.

Então, adicionamos à estrutura da transação os atributos:

- MemberBirthDate, do tipo Date
- e MemberAge, numérico de 3 dígitos

Como calculamos a idade do associado? Utilizando a função Age, que calcula a idade a partir da data de nascimento e a data atual.

Assim, definimos MemberAge como um atributo calculado que obtém seu valor a partir da seguinte expressão:

#### Age(MemberBirthDate, Today())

Por que utilizamos a função Today() e não a variável &today?

Porque não é possível utilizar variáveis na declaração de fórmulas.

Para controlar que todo associado seja maior de 20 anos, basta declarar a seguinte regra Error:

## Error("The member must be over 20 years old") if MemberAge  $\leq$  20;

É importante destacar que não estamos considerando nesta análise a declaração de regras para o controle básico de entrada de dados, como, por exemplo, controlar que não seja inserido um associado sem nome, etc.

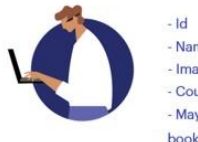

- Name Image Country - May have several books published

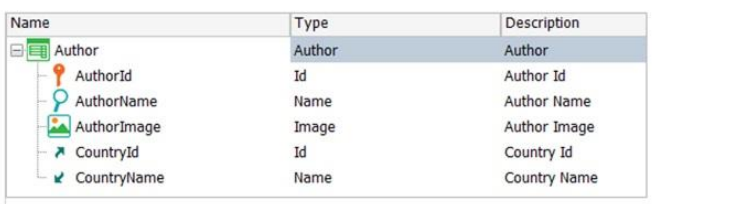

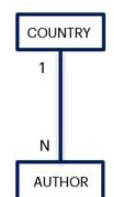

Consideremos agora os Autores. Devemos definir a transação Author, com os atributos:

- AuthorId
- AuthorName
- AuthorImage

E sabemos que deve ser registrado o país dele, já que todo Autor tem um país de nascimento, portanto, adicionamos CountryId e CountryName, onde CountryId é uma chave estrangeira e CountryName um atributo que se infere a partir dessa chave estrangeira.

Desta forma, representamos que entre Country e Author existe uma relação 1-N.

#### Definição de transações : Book

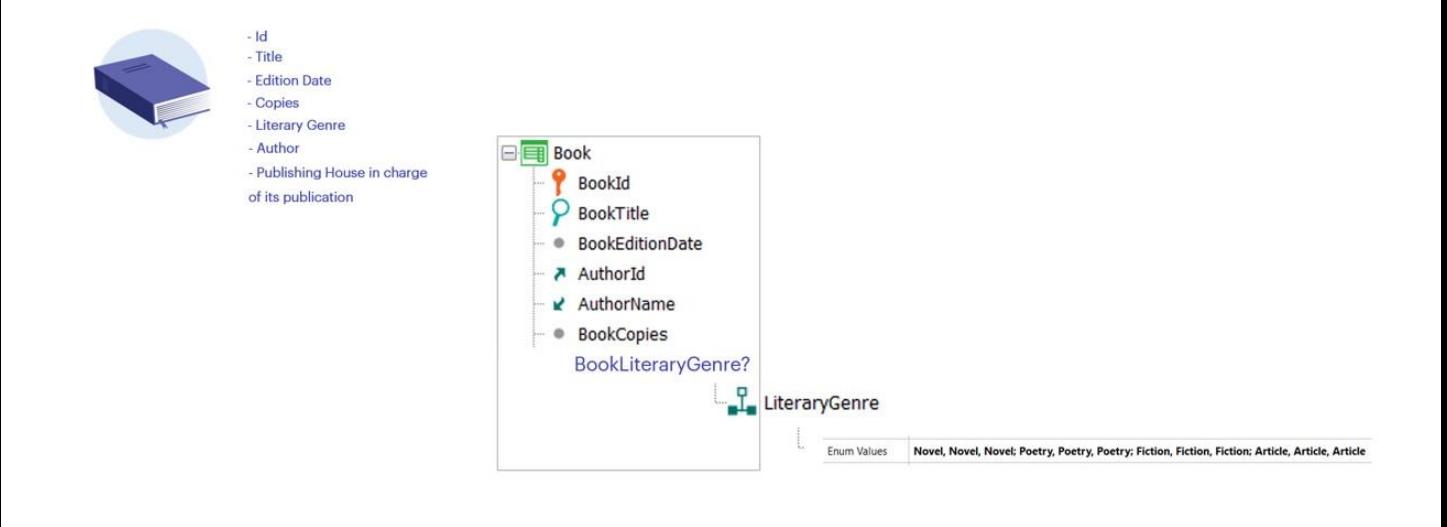

Pensemos agora sobre o conceito do Livro. Trata-se de um conceito forte que também se identifica com um valor autonumerado, tem um título, uma data de edição, um autor e também a quantidade de exemplares adquiridos pela Biblioteca.

Mas, além disso, a realidade nos diz que um livro corresponde a um gênero literário, pois pode tratar-se de um Romance, um Ensaio, etc.

Então, como modelamos o conceito do Gênero literário? Se pensarmos que esses gêneros são finitos, uma primeira opção que podemos considerar é a criação de um domínio enumerado.

#### Definição de transações : Book

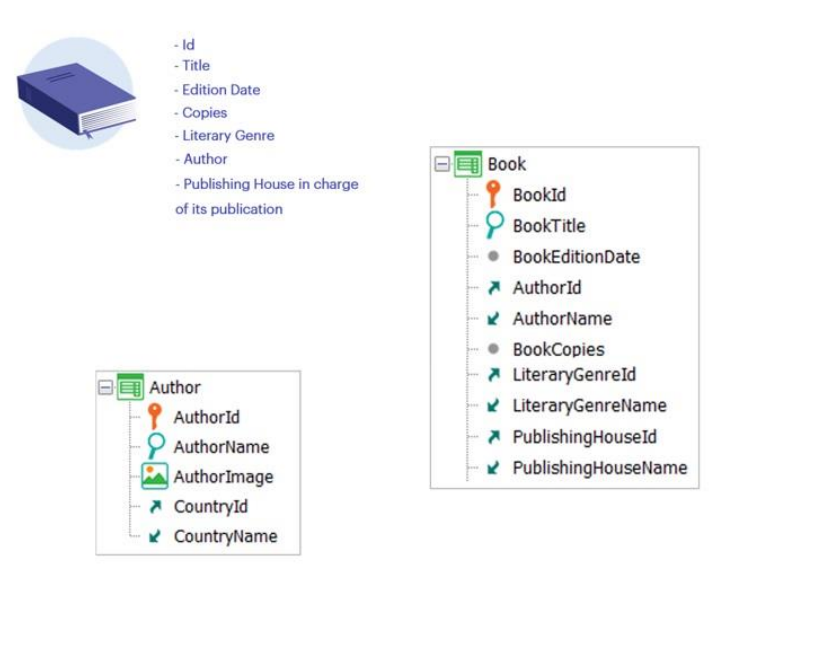

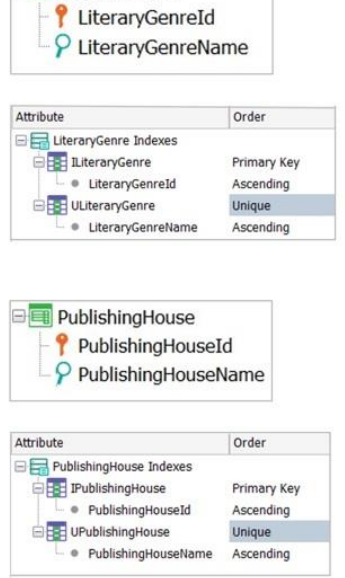

E LiteraryGenre

Mas a categorização dos gêneros literários tem mudado ao longo do tempo e é possível continuar a mudar, então não parece que o domínio enumerado seja a melhor opção, já que as mudanças deveriam ser feitas manualmente e não seria escalável.

Podemos considerar uma transação GeneroLiterario (LiteraryGenre), com os atributos:

- LiteraryGenreId

- e LiteraryGenreName

É uma boa decisão definir desde já um índice unique sobre o nome do gênero para evitar o registro de gêneros literários com o mesmo nome.

Mas o Livro requer registrar também o Autor e a Editora responsável por sua publicação. Já definimos o Autor como entidade, mas a Editora não. E embora não esteja declarada explicitamente, na análise surge a necessidade de modelar a entidade Editora.

Assim, definimos a transação PublishingHouse com os atributos:

- PublishingHouseId
- e PublishingHouseName

Também podemos desde já criar o correspondente índice unique sobre o nome da editora.

## Definição de transações : Magazine e Notebook

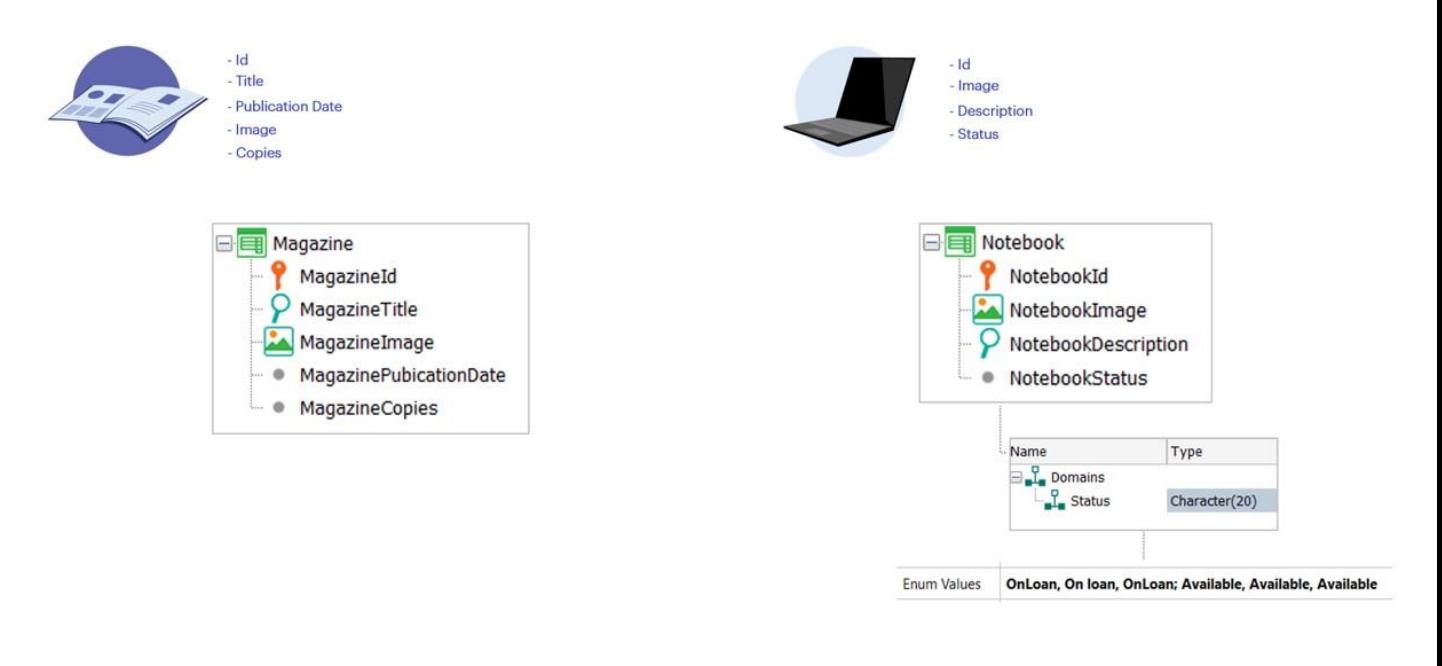

A Biblioteca também oferece Revistas e Notebooks aos seus associados, por isso definimos a transação Magazine, com os atributos:

- MagazineId
- MagazineTitle
- MagazineImage
- MagazinePublicationDate
- e MagazineCopies para registrar a quantidade de exemplares adquiridos.

E também a transação Notebook, com os atributos:

- NotebookId
- NotebookImage
- NotebookDescription do tipo LongVarChar
- e NotebookStatus

Um notebook está "Disponível" ou "Emprestado", portanto, definimos o domínio enumerado Status com esses valores.

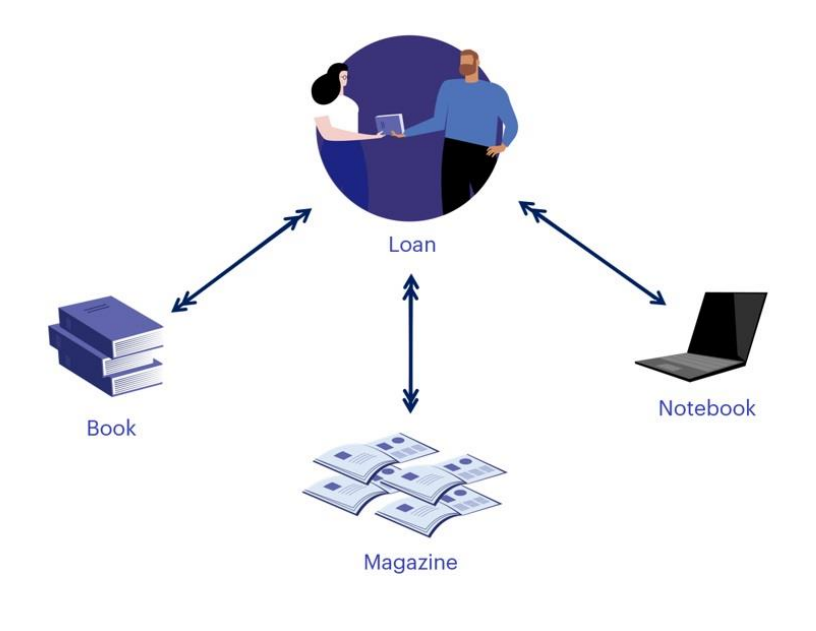

Analisemos agora o conceito de Empréstimo, que é uma entidade fundamental nesta realidade.

A Biblioteca permite que um associado retire, a título de empréstimo e por 15 dias, um notebook, 3 livros e 4 revistas.

Temos, então, uma relação 1-N entre as entidades Empréstimo e Notebook, e uma relação N-N entre Empréstimo e Livro, e entre Empréstimo e Revista.

Como podemos modelá-la?

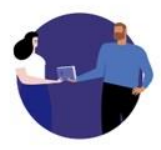

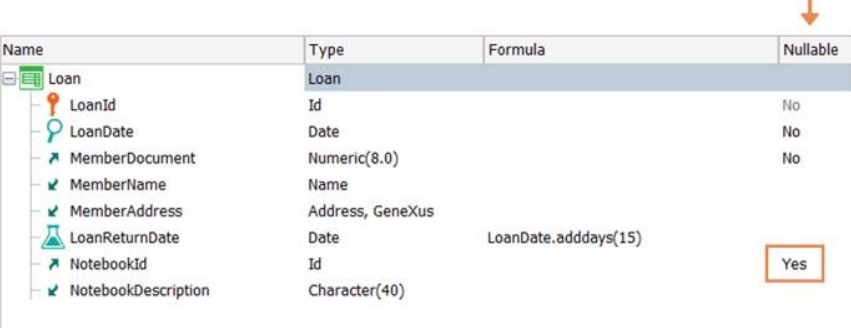

Analisemos uma primeira opção:

Criamos a transação Loan, e vamos definindo os seguintes atributos:

- LoanId
- LoanDate
- MemberDocument
- MemberName
- MemberAddress
- LoanReturnDate

É solicitado que a data de devolução seja calculada automaticamente. Um empréstimo é realizado por 15 dias, então declaramos o seguinte cálculo associado ao atributo LoanReturnDate: LoanDate.AddDays(15)

Além disso, um empréstimo pode incluir ou não um notebook, então adicionamos:

- NotebookId
- e NotebookDescription

Mas nesta transação Loan, NotebookId é uma chave estrangeira não obrigatória, portanto, definimos sua propriedade Nullable com o valor Yes.

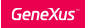

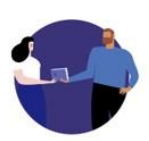

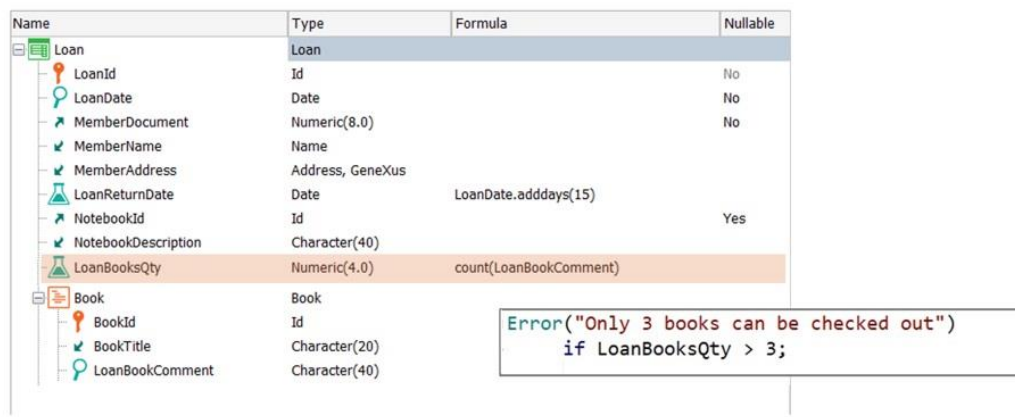

Um empréstimo inclui vários livros, com um máximo de 3. Portanto, definimos um segundo nível para registrá-los, incluindo um atributo LoanBookComment, para registrar algum comentário que seja necessário no momento de realizar o empréstimo.

Como controlamos que não sejam inseridos mais de 3 livros?

Podemos definir um novo atributo LoanBooksQty, que conte essa quantidade e, em seguida, condicionar esse valor em uma regra Error: Error("Only 3 books can be checked out") if LoanBooksQty > 3;

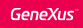

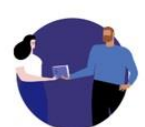

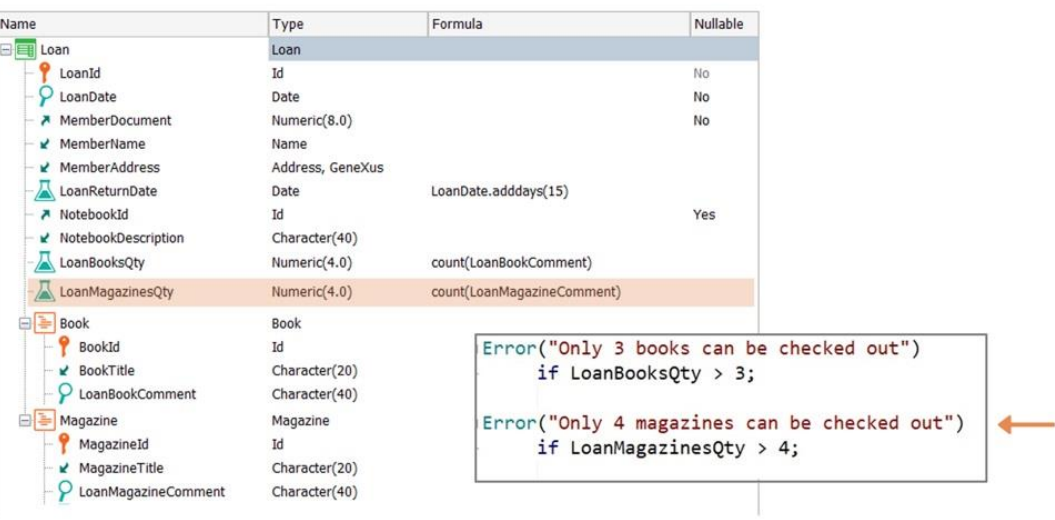

Mas o mesmo empréstimo pode incluir até 4 revistas, então podemos definir outro segundo nível, paralelo ao livro, para registrar as revistas. Da mesma forma, pode ser controlado que não sejam retiradas mais do que 4.

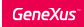

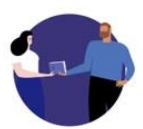

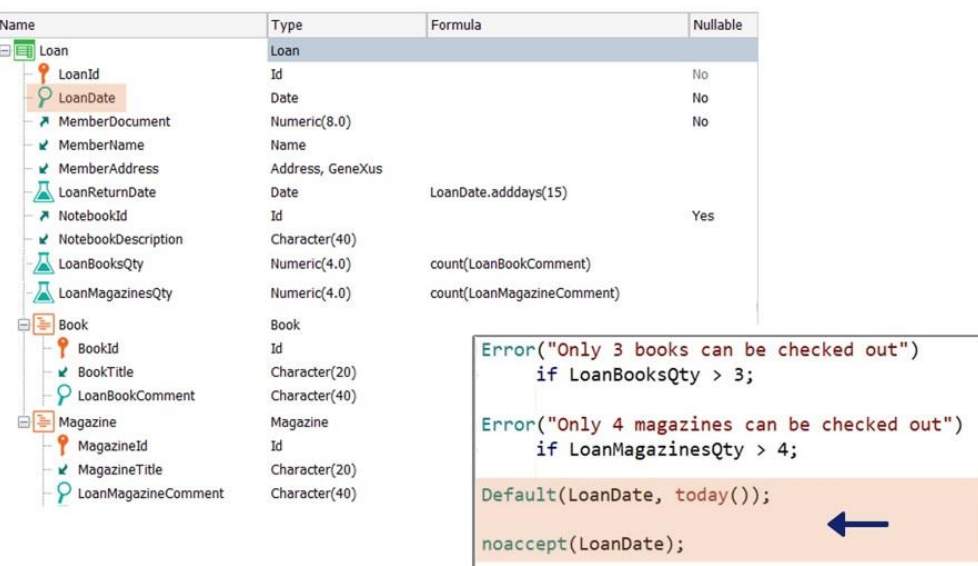

A realidade descreve claramente que a data de registro de um empréstimo sempre deve ser a atual, sem possibilidade de modificação.

Para isso declaramos as seguintes regras: Default(LoanDate, today()); noaccept(LoanDate);

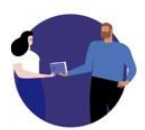

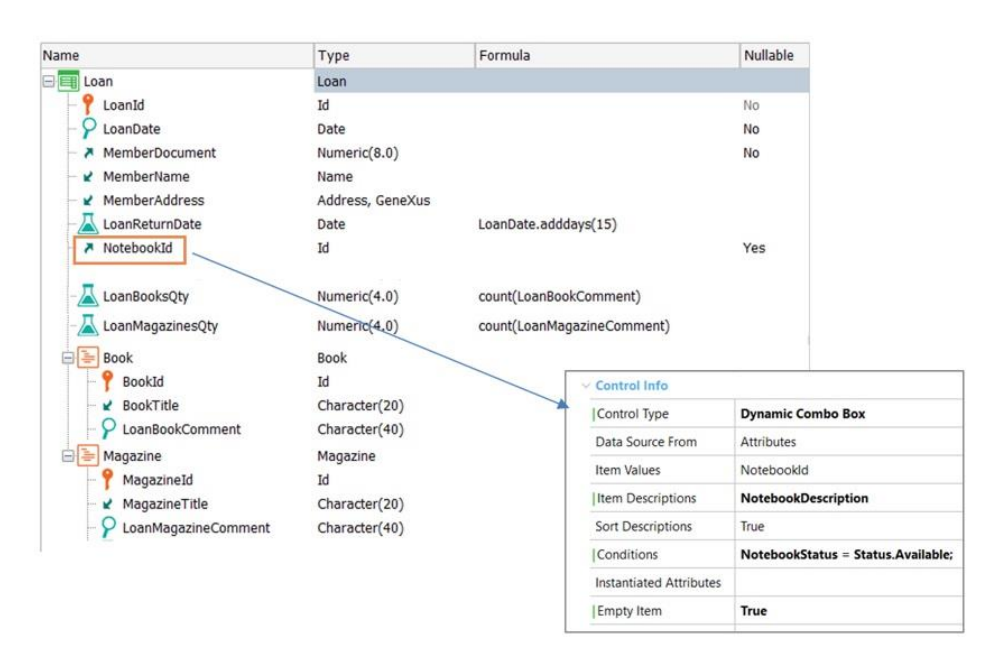

Embora o objetivo deste vídeo seja nos concentrar em analisar o desenho de transações, vamos sugerir uma opção de implementação para que, no momento de registrar um empréstimo, sejam oferecidos apenas os notebooks que se encontrem no estado disponível (Available). Essa implementação, podemos fazer a partir da definição da própria transação e por isso a incluímos.

Vamos remover o atributo NotebookDescription, pois iremos "disfarçar" o identificador de um notebook com sua descrição. Selecionamos NotebookId e o definimos como um Dynamic Combo Box, com NotebookId na propriedade Item Values e NotebookDescription na propriedade Item Descriptions.

Isso carregará todos os notebooks registrados. Para que somente sejam oferecidos aqueles com estado disponível, declaramos a seguinte condição:

#### NotebookStatus = Status.Available;

Embora esta não seja a única forma de controlar que um notebook se encontre disponível no momento de registrar um empréstimo, é uma implementação que podemos resolver a partir da definição da própria transação.

Também devemos configurar a propriedade Empty Item com o valor True, pois NotebookId pode não ser escolhido, pois pode ser nulo.

Image

Date

Numeric(4.0)

MagazineImage

· MagazineCopies

MagazinePubicationDate

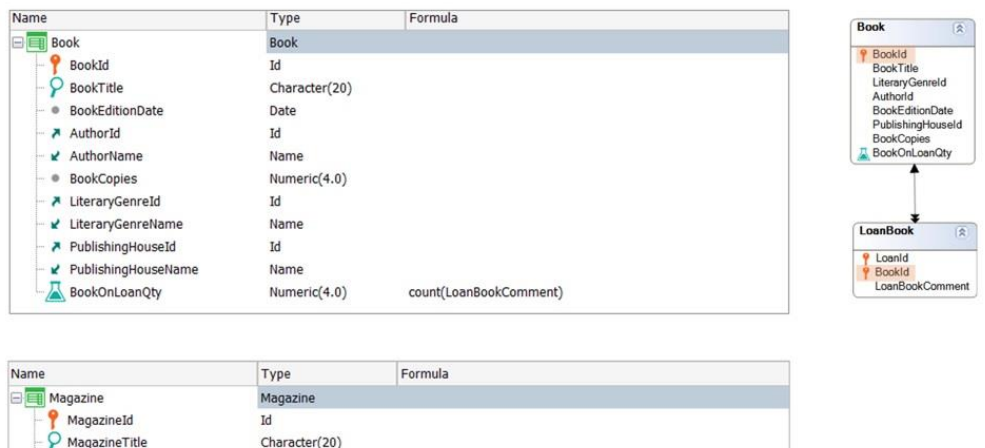

Outro requisito necessário é saber a disponibilidade dos livros ou revistas de interesse.

Sabemos a quantidade de exemplares adquiridos pela Biblioteca para cada livro e revista, mas não sabemos a quantidade que resta disponível.

Podemos obter esses valores de uma forma simples e com base no desenho de transações?

Se na transação Book, definirmos um novo atributo, BookOnLoanQty, podemos calcular a quantidade de exemplares emprestados e, portanto, saber a quantidade que está disponível.

O que acontece se a esse novo atributo BookOnLoanQty associarmos o cálculo Count(LoanBookComment)? Somará efetivamente a quantidade de exemplares desse livro que estão emprestadas?

A resposta é SIM, porque a tabela associada à transação onde definimos o cálculo é BOOK. E a tabela onde o cálculo é resolvido é LOANBOOK, já que fica determinada pelo atributo LoanBookComment.

Entre as duas tabelas há um atributo em comum, que é BookId e, portanto, é um filtro implícito que GeneXus aplicará, ou seja, esse cálculo retornará o total de exemplares do referido livro que foi emprestado.

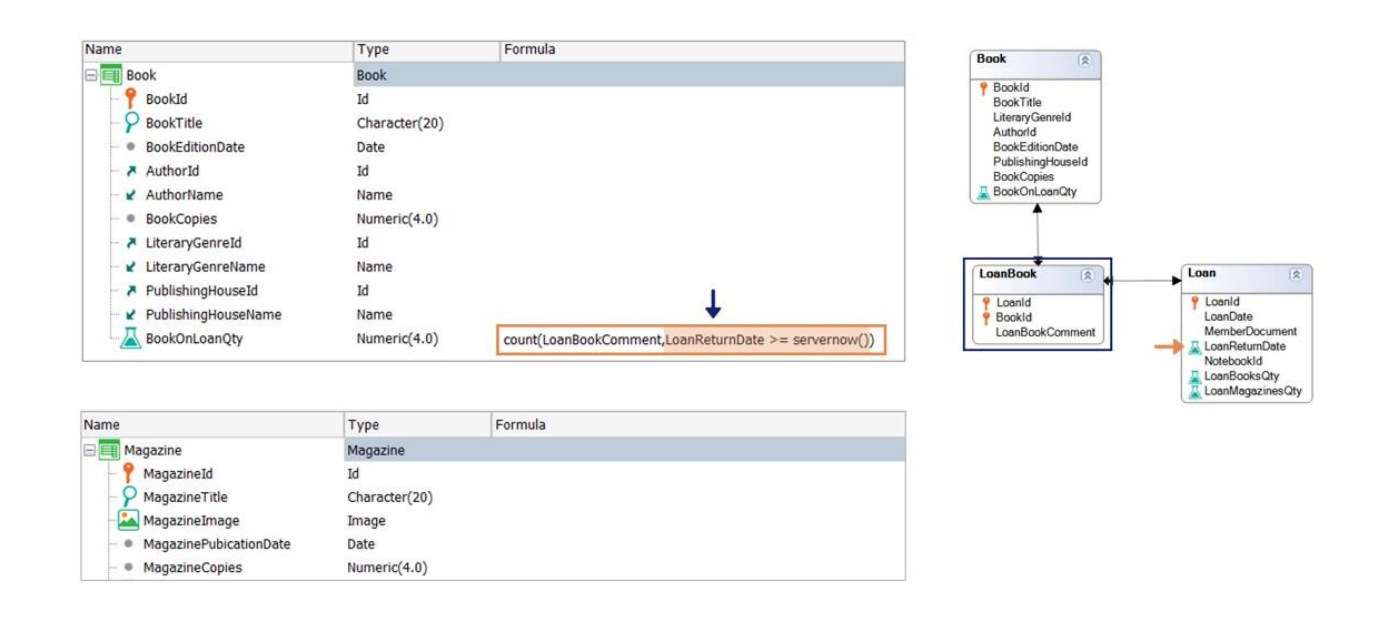

Mas precisamos saber a quantidade de exemplares atualmente em empréstimo, portanto, precisamos adicionar uma condição ao cálculo que nos permita contar a quantidade de exemplares em empréstimos atualmente vigentes. Para isso consideramos os empréstimos cuja data de devolução seja maior ou igual à atual.

#### Podemos declarar o seguinte: Count(LoanBookComment, LoanReturnDate >= servernow())

A função servernow() permite obter a data e hora atual do server. Poderia ser utilizada também a função Today().

Podemos declarar essa condição de cálculo? Sim, porque o atributo envolvido (LoanReturnDate) pertence à tabela estendida da tabela onde é resolvido o cálculo declarado, que é LOANBOOK.

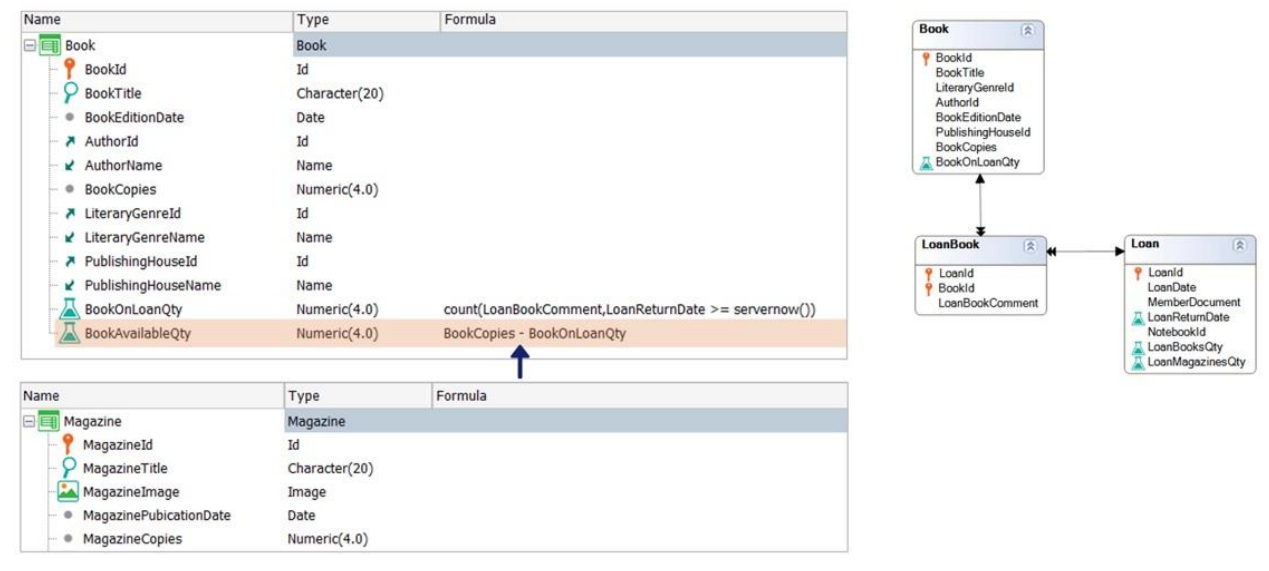

Portanto, se sabemos a quantidade total de exemplares e a quantidade de exemplares em empréstimos vigentes, então podemos saber a quantidade de exemplares atualmente disponíveis.

Portanto, a estrutura da transação Book fica assim:

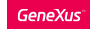

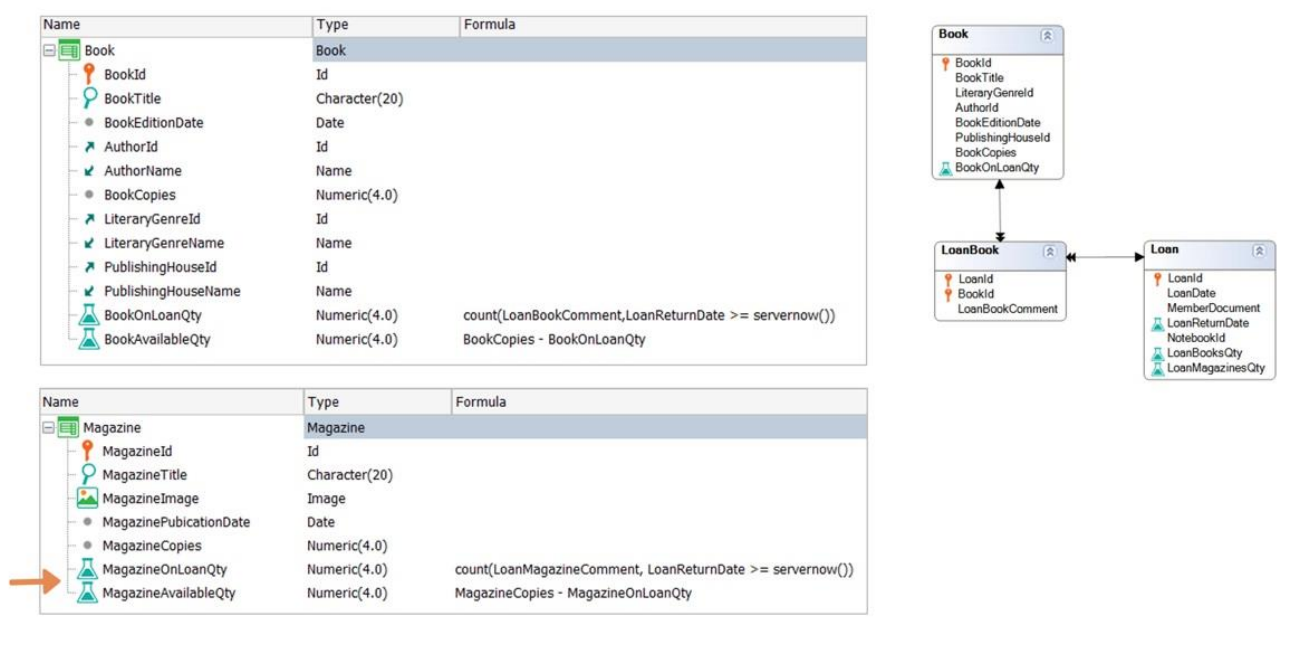

Da mesma forma, podemos saber a quantidade de exemplares disponíveis de uma determinada revista:

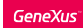

#### Definição de transações : Loan

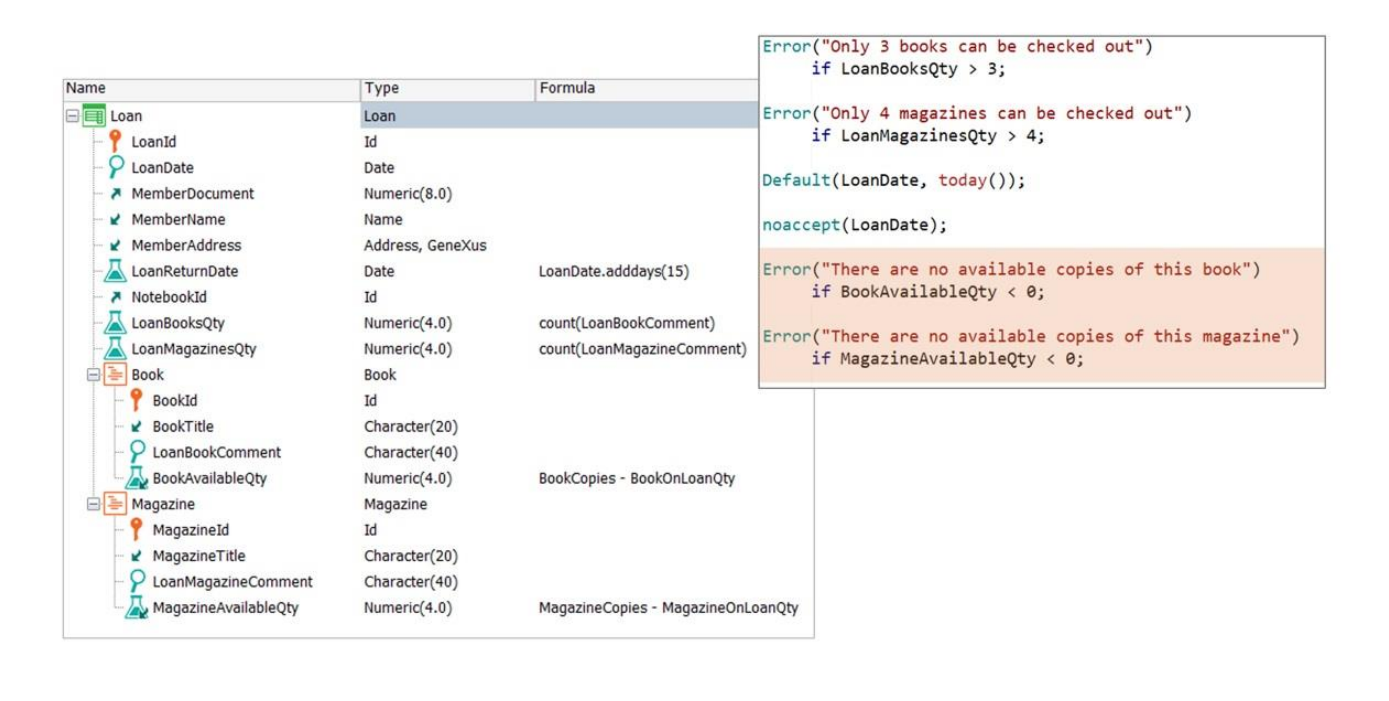

Agora temos disponíveis todas as informações de que precisamos para validar um empréstimo, então vamos adicionar os atributos necessários para validar que exista disponibilidade dos exemplares que se desejam retirar no empréstimo:

- BookAvailableQty, no nível correspondente aos livros, e
- MagazineAvailableQty, no nível correspondente às revistas

E controlamos com as seguintes regras Error:

## Transação Loan: Form e estrutura da tabela

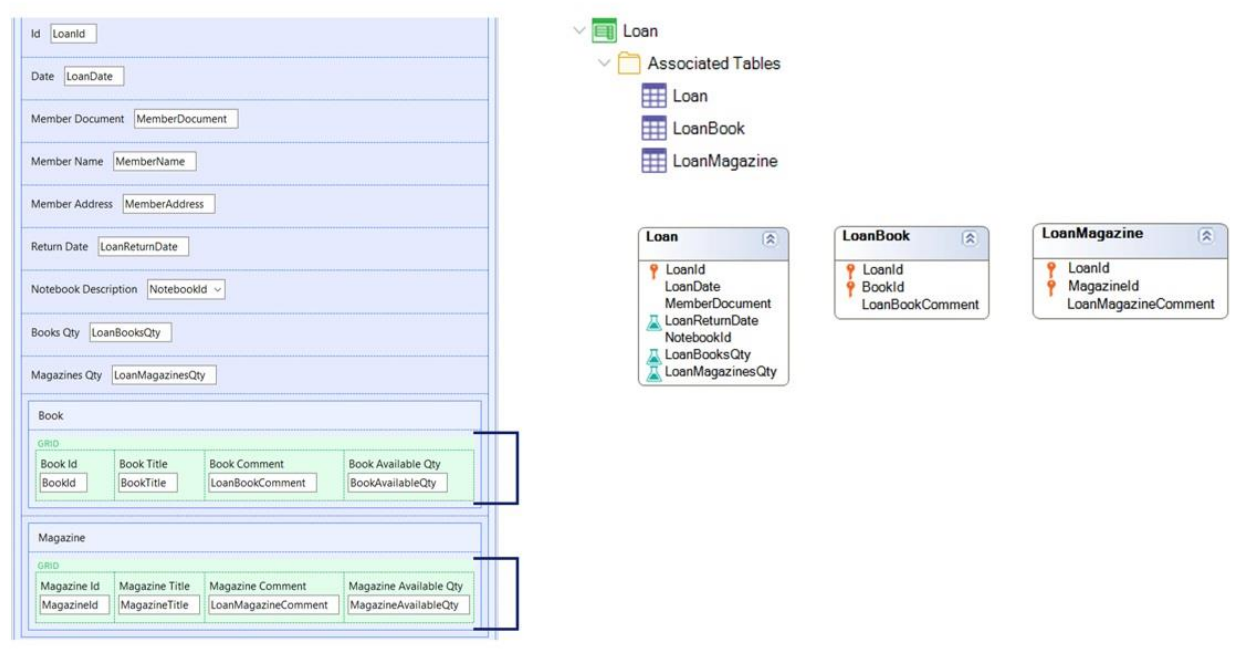

Até agora, resolvemos os requisitos para registrar Empréstimos. Mas observemos o form gerado para o desenho que fizemos.

Que tabelas associadas cria GeneXus para esta transação Loan?

Cria 3 tabelas:

- LOAN, associada ao primeiro nível, com LoanId como PK.

- LOANBOOK, associada ao nível dos livros, com LoanId e BookId como PK composta

- LOANMAGAZINE, associada ao nível das revistas, com LoanId e MagazineId como PK composta.

Ao definir dois níveis paralelos, vemos no form, grids paralelos. Isto talvez pode ser complicado para o usuário final, que pode solicitar simplificar o referido desenho e manipular as informações em diferentes telas mais simples.

## Diagrama de tabela

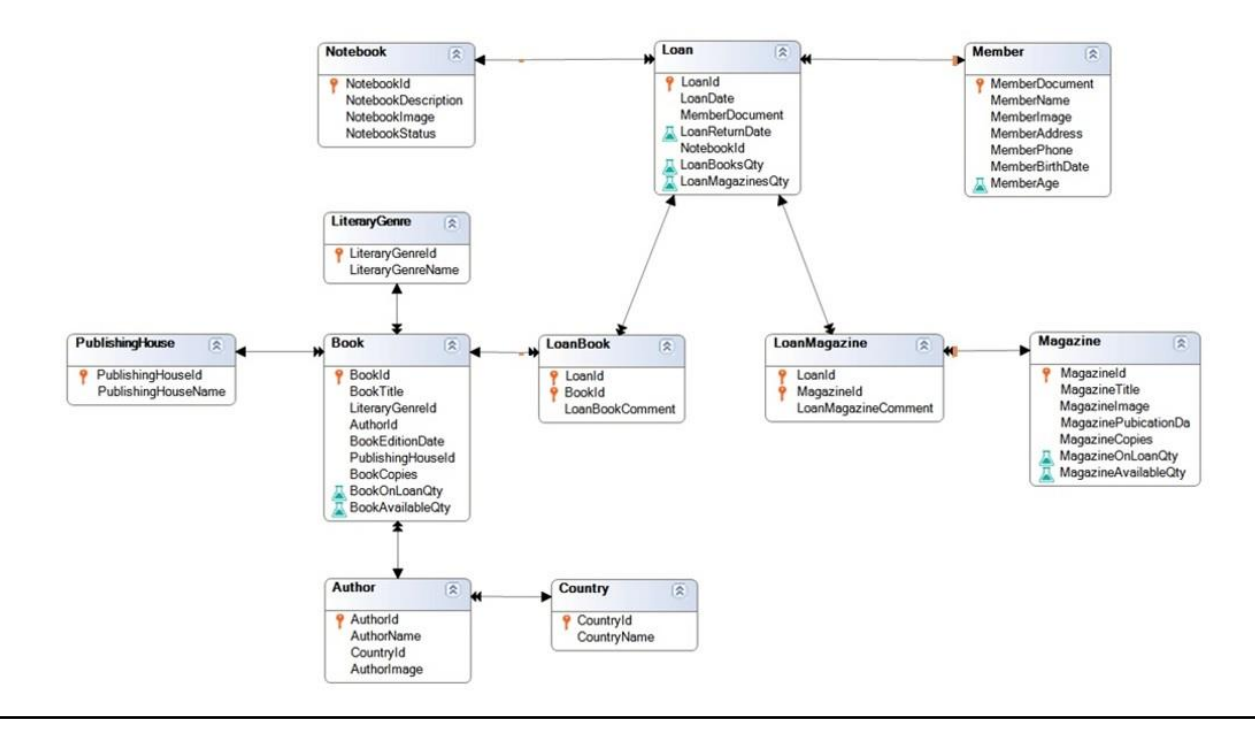

Para o desenho atual, GeneXus criou as seguintes tabelas.

Analisar, avaliar a realidade a ser modelada e implementar a opção que consideramos correta, sempre trabalhando em conjunto com o usuário final

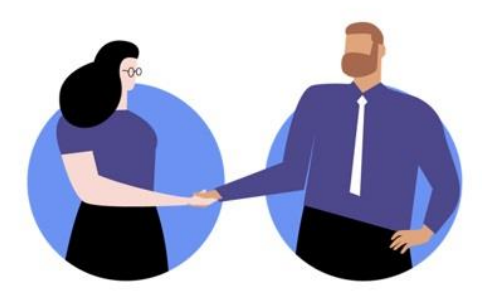

Lembremos que sempre devemos analisar, avaliar a realidade a ser modelada e implementar a opção que consideramos correta, e para isso é fundamental trabalhar sempre junto com o usuário final, que será aquele que nos orienta na seleção do desenho.

Não podemos esquecer que a aplicação deve ser uma ferramenta de apoio ao usuário final para uma melhor gestão e desenvolvimento de seu negócio.

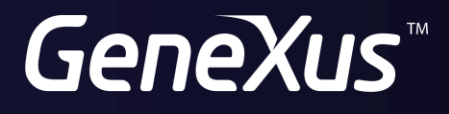

training.genexus.com wiki.genexus.com